Devoir surveillé N2 Corrigé

Nom : Pr´enom : Groupe :

## **1 Utilisation d'une pile**

On considère la fonction mystere suivante :

```
fonction mystere(val n : entier): entier;
var i,a,b: entier;
var P: pile de entier
debut
  P= creerPile();
  P= empiler(P, 0);
  P= empiler(P, 1);
  i=0;
  tant que i < n faire
    b= valeur(P);
   P= depiler(P);
   a= valeur(P);
   P= depiler(P);
   P= empiler(P, b);
    P= empiler(P, a+b);
    i++;
  fin tant que
  tant que ! pileVide(P) faire
    a= valeur(P);
    P= depiler(P);
  fin tant que
  detruirePile(P);
  retourner a;
fin
```
1. Simulez l'exécution de l'appel mystere(7) et complétez les tableaux suivant montrant l'évolution des variables et de la pile. Montrez l'évolution de la pile en la dessinant après chaque modification.

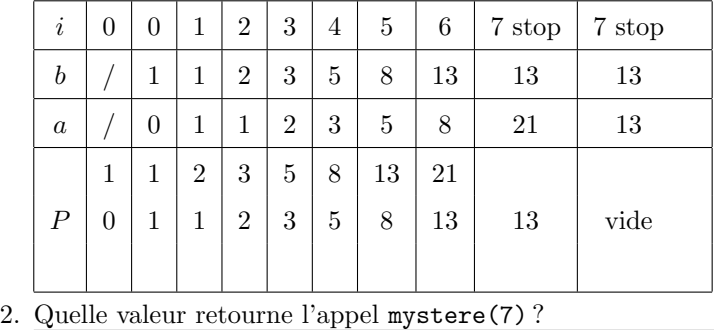

*La valeur retourn´ee est 13*

```
3. Dans le cas général quelle valeur retourne la fonction mystere ?
    La fonction calcule et retourne le nombre de Fibonacci au rang n.
```
# **2 File**

Le sujet de cet exercice concerne le type abstrait File tel qu'il a été décrit en cours.

### **2.1 Question de cours :**

Rappelez le principe de fonctionnement d'une file.

```
Une file est un type absrait bas´e sur le principe FIFO (First In First Out). Voir cours
pour plus de d´etails.
```
## 2.2 Implémentation File :

Une liste simplement chainée circulaire est une liste simplement chainée telle que le suivant du dernier élément de la liste est le premier élément de la liste. Par exemple, le schéma ci-dessous peut représenter la liste d'entiers 5, 0, 8, 7, 12, 3, 17 stockés dans une liste circulaire L.

On remarquera que la tête de liste peut-être placée sur n'importe quel élément de la liste.

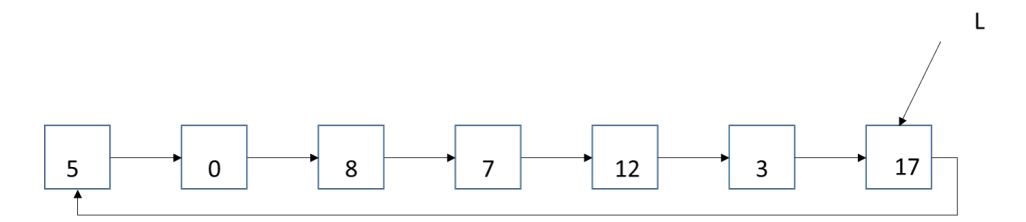

Figure 1 – Liste circulaire

Pour implémenter une file on propose d'utiliser une liste simplement chainée circulaire. On considère l'implémentation suivante :

### Implémentation File

```
struct File {
  int val;
  struct File* next;
}
typedef struct File * File;
```
On considère la fonction suivante :

queFaisJe

```
F i l e
queFaisJe (File F, int x) {
    File p = file\_alloc();
    p−>v al = x ;
    if(F= NULL)p−>nex t=p ;
    }
    e l s e {
        p−>next = F−>nex t ;
        F−>next= p ;
   }
    F=p;return F;
                   }
```
On considère la file F représentée sur le schéma suivant :

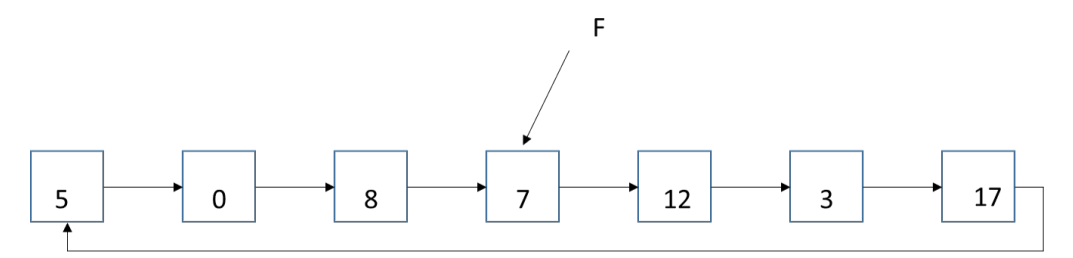

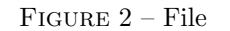

1. Dessinez F après l'instruction F = queFaisJe(F,9)  $\mathbf 0$ 8 9 12 3 17 5 7

Figure 3 – File

2. Que fait la fonction queFaisJe dans le cas général ? La fonctionqueFaisJe enfile un nouvel élément dans la File.

Quelle est sa complexité ? *Sa complexit´e est en O*(1) *car on ne parcourt pas la file. On peut donc dire que c'est une primitive du type abstrait File*

3. Compte tenu des réponses aux questions précédentes, indiquez où se trouve la queue et la tête de file dans cette implémentation.

*Dans cette implémentation il faut comprendre que F ne pointe pas sur la tête de la File mais sur la queue. De fait*  $F$ − > next pointe sur la tête. On a ainsi les 2 accès nécessaires à la manipulation *d'une file.*

4. Implémentez la primitive defiler(F) en  $O(1)$ 

defiler

```
F i l e
defiler (File F){
     a s s e r t ( ! f i l e V i d e (F ) ) ; /∗ F i l e Vide ∗/
     i f (F==F−>next ){ /∗ Dern ier elemen t a d e f i l e r ∗/
       detruire[File (F);
       return NULL;
     }
    File p= F→next;
    F−>next= p−>next ;
     file_free(p);
    return F;
                    }
```
# 3 Annexe : Primitives des différents Types Abstraits vus en **cours**

Liste simplement chainée

fonction creerListe (): SCList; fonction detruireListe  $(L : SCList) : video;$ fonction  $list eVideo(L : SCList) : boolean;$ fonction valeur  $(L : SCList) : obiet;$ fonction suivant  $(L : SCList)$ :  $SCList$ ; fonction insererEnTete  $(L : SCList, v : object)$ : SCList; fonction supprimer $En\mathrm{Tete}(L : \mathrm{SCList})$ :  $\mathrm{SCList}$ ; fonction inserer Apres (L : SCList, p : SCList, v: objet ): SCList;  $foration$  supprimer $Apres(L : SCList , p : SCList)$ :  $SCList ;$ 

Liste doublement chainée

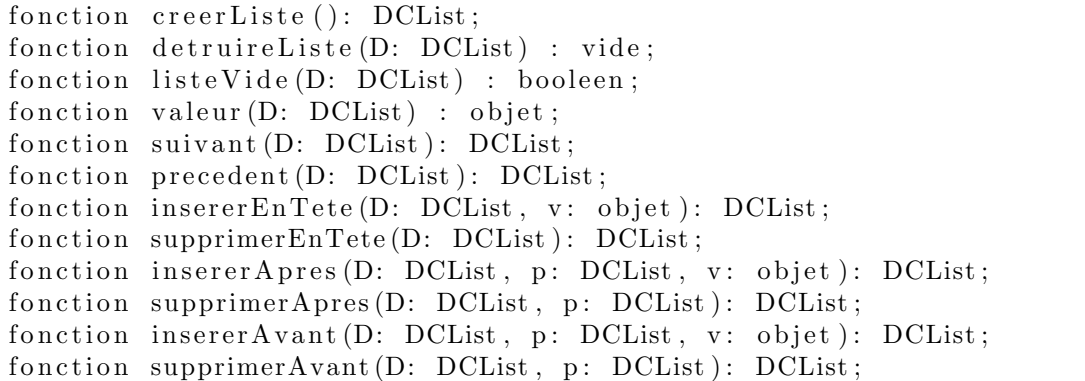

### Pile

fonction creerPile (): pile de objet; fonction detruirePile (P: pile de objet): vide; fonction pile Vide  $(P:$  pile de objet ): booleen; fonction valeur (P: pile de objet): objet; fonction depiler (P: pile de objet): pile de objet; fonction empiler  $(P:$  pile de objet, val: objet): pile de objet;

#### File

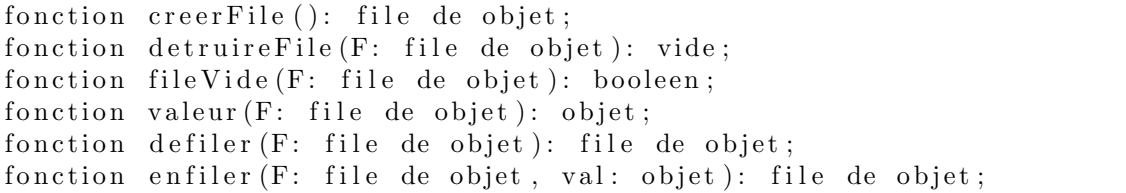